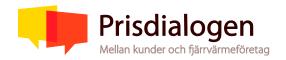

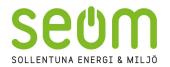

# Samrådsprotokoll nr 2 SEOM, Brf och företagskunder

Datum: 2023-09-14

**Ort: Sollentuna** 

#### Närvarande

SEOM Värme SEOM Marknad SEOM Marknad SEOM Marknad SEOM Marknad Brf Ekplantan Brf Sollentunahus 2 Brf Alléträdet Brf Platån Brf Slagan

Brf Fridshyddan1 Brf Töjnan

BRF Taljan

Tegelhagens Samfällighetsförening

Brf Taljan Sollentuna

Fridshyddan 2

Scandic Star Sollentuna

Sollentunahem

#### Anmälda ej närvarande

Trappans samfällighetsförening Brf Lykttändaren Brf Silverdals Torg Brf Gula husen i Häggvik Trifam Fastighets AB CMNRE Häggvik Holdco AB

#### **Agenda**

- Presentation av deltagarna
- Val av justerare av protokoll
- Frågor och synpunkter från kunder från tidigare möte
- Genomgång av prisändringsmodellen för 2024
- Påverkan av energikris på fjärrvärmesystem Stockholm Exergi
- Fjärrvärmens konkurrenskraft
- Utvärdering av årets lokala Prisdialog
- Tidsplan Prisdialogen 2023
- Prisdialogen 2024

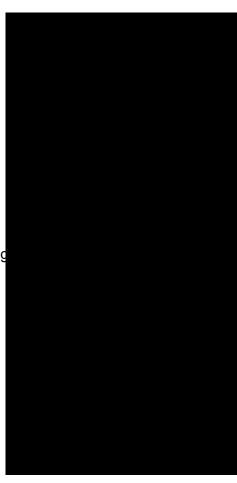

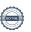

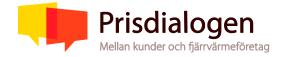

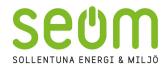

- Övriga frågor
- Avslut

#### Presentation av deltagare

Samtliga deltagare presenterade sig.

Till justeringsman valdes Jonas Sahlberg, Brf Platån.

#### Frågor och synpunkter från tidigare möte

Genomgång av tidigare mötens frågeställningar. Inga kvarstående kommentarer.

#### Genomgång av prisändringsmodellen för 2024

Anders Rubenhag presenterade SEOMs prisändringmodell och motiven till den prishöjning som i år har förändrats en del sedan det första mötet.

Den extraordinära bränslemarknaden för biobränslen och avfall ger signifikanta ökningar på SEOMs inköpspriser av hetvatten. Samtidigt ökar våra räntekostnader och amorteringskostnader. SEOM har stora anläggningstillgångar inom fjärrvärme, vilket delvis finansierats via lån. Det ökade ränteläget leder till ökade räntekostnaderna.

För att ytterligare förklara och beskriva varför det ser ut som det gör på bränslemarknaden hade SEOM bjudit in Stockholm Exergi för en presentation. Shamser Khan och Leif Evaldsson beskrev den komplicerade marknaden på ett mycket informativt och bra sätt.

Anders Rubenhag beskrev sedan prishöjningen på 9% som fördelas på de olika delarna i prislistan. 2/3 delar av höjningen sker på energidelen. Flödesavgiften höjs med 0,5 kr/m³ och resten av höjningen läggs på effektdelen. Vi kan konstatera att SEOM valt att fördröja ökningstakten om man jämför vår ökning 2023 på 4 % med resterande bolag i stockholmsregionen som låg i storleksordningen 8 %. Prognosen för 2025 och 2026 speglar detta, för 2025 i storleksordningen 6–9 % samt för 2026 i spannet 3-6%.

Vidare visades fjärrvärmens konkurrenskraft gentemot bergvärmen. För ett NilsHolgersson hus (flerbostadshus 194 MWh förbrukning) kan man konstatera att fjärrvärmen står sig bra i en LCC kalkyl.

#### Summering av diskussion och frågor

Effektsignaturen, stämmer det att det tar ett år att få en ny effektsignatur? Ja, vi måste mäta under 1 år för att kunna ändra effektsignaturen.

Hur stor måste en anläggning för restvärme vara för att de ska vara intressant? Det är svårt att få lönsamhet i för små anläggningar. I framtiden kan det kanske bli möjligt när tekniken utvecklats mer. Man behöver lite storlek i de här anläggningarna för att det ska bli ekonomiskt lönsamt.

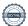

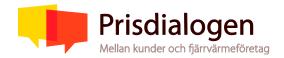

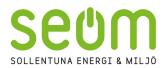

Restvärme i avloppsvatten, kan man ta vara på avloppsvatten redan när det lämnar huset?

Finns sådana lösningar som man tittar på i nyproduktion och i badhus kan det vara en lösning.

#### Köper man avfall från utlandet?

Ja det har man alltid gjort men under de senaste åren finns ett underskott i Sverige, vi har mindre lokala avfallsbränslen vilket ökar import. Rivningsavfall från bostadsbyggandet har gått ner drastiskt.

Henriksdal: Man tar det renade avloppsvatten och återvinner värmen,

Vanliga värmeverk är man bara producerar fjärrvärme idag, kan det löna sig att uppgradera de till kraftvärme?

Det är stora investeringar så här behöver man veta vad som händer med elmarknaden framöver. Tittar man på bara energin som kan produceras så lönar det sig inte men om man skulle få bättre betalt för effekten så skulle det kanske kunna gå ihop.

Kina och Indien bygger all produktion för värme och el för sin eget behov del, mycket kolkraft. Utfasning av de fossila bränslena kommer längre fram i tiden.

Kommer fjärrvärmepriset kunna vara fast under ett helt år även i fortsättningen? Vi har en fjärrvärmelag som reglerar att vi inte kan justera priset när som helst. Lagen medger att det endast kan göras en gång per och år och måste också aviseras senast 2 månader innan de träder i kraft.

Vilket är bäst ut miljöhänsyn? Bergvärme eller fjärrvärme?

Ur ett klimatperspektiv så kommer vi att kunna erbjuda en mer klimatpositiv produkt framöver, speciellt när bio CCS kommer igång. I och med att använda fjärrvärme så gör man ett bra val miljömässigt.

De kostnader som ni/SEOM har är ju kostnader som måste tas ut det förstår vi. Vi som har flerfamiljshus som är gamla och dåliga vi har inte så stora möjligheter att ändra på saker. Det går för långsamt, även om vi försöker att planera för investeringar. Våra medlemmar har inte det tålamodet.

SEOM implementerar Intelligy under nästa år och det kan hjälpa våra kunder att bli mer effektiva.

Hur stor del av de 9% går till era investeringar?

Det är ungefär en tredjedel som går till kostnader som vi kan hänföra till våra lånebehov idag vilka ökar successivt de närmsta åren med fjärrvärmeaffären där vi kommer ha negativa kassaflöden.

#### Synpunkter och återkoppling

Reflektion angående prisdialogen, det blir bättre och bättre med prisdialogen, intressanta jämförelser och nyttigt att höra vad det är som påverkar kostnaderna.

Att ni är så transparanta som ni på SEOM är det tackar vi för.

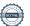

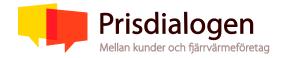

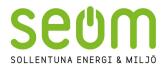

#### Aspekter att beakta i det fortsatta arbetet

| Fortsätta vara transparanta och ha bra dialog med våra kunder är oerhört viktigt.  Kvarstående synpunkter från kunder till Prisdialogen - |                            |
|----------------------------------------------------------------------------------------------------|----------------------------|
|                                                                                                    |                            |
| Sollentuna den 14 september                                                                                                    |                            |
| Protokollet signeras digitalt i Scrive                                                                                                    |                            |
| Vid Protokollet Anna Larsson                                                                                                    | Justerat av Jonas Sahlberg |
| Bilaga: Presentation från mötet.                                                                                                    |                            |

## Verifikat

Transaktion 09222115557500711057

#### Dokument

#### Protokoll samrådsmöte2 ftg brf 230914

Huvuddokument

4 sidor

Startades 2023-09-15 11:38:34 CEST (+0200) av Anna

Larsson (AL)

Färdigställt 2023-09-18 13:02:35 CEST (+0200)

### Signerande parter

#### Anna Larsson (AL)

SEOM

Org. nr 556493-6549

anna.larsson@seom.se

+46706658042

Signerade 2023-09-15 11:38:35 CEST (+0200)

#### Jonas Sahlberg (JS)

jonas.sahlberg@brfplatan.se +4670 8723951

Signerade 2023-09-18 13:02:35 CEST (+0200)

Detta verifikat är utfärdat av Scrive. Information i kursiv stil är säkert verifierad av Scrive. Se de dolda bilagorna för mer information/bevis om detta dokument. Använd en PDF-läsare som t ex Adobe Reader som kan visa dolda bilagor för att se bilagorna. Observera att om dokumentet skrivs ut kan inte integriteten i papperskopian bevisas enligt nedan och att en vanlig papperutskrift saknar innehållet i de dolda bilagorna. Den digitala signaturen (elektroniska förseglingen) säkerställer att integriteten av detta dokument, inklusive de dolda bilagorna, kan bevisas matematiskt och oberoende av Scrive. För er bekvämlighet tillhandahåller Scrive även en tjänst för att kontrollera dokumentets integritet automatiskt på: https://scrive.com/verify

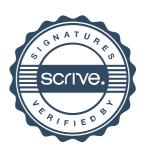